Scilab Manual for Control Systems by Mrs Supanna S Kumar Electrical Engineering KLE Dr M.S Sheshgiri College of Engg & Tech<sup>1</sup>

Solutions provided by Mr. Supanna S Kumar Electrical Engineering KLE DR M.S Sheshgiri College of Engg&Tech, Belgaum

November 24, 2024

<sup>1</sup>Funded by a grant from the National Mission on Education through ICT, http://spoken-tutorial.org/NMEICT-Intro. This Scilab Manual and Scilab codes written in it can be downloaded from the "Migrated Labs" section at the website http://scilab.in

### **Contents**

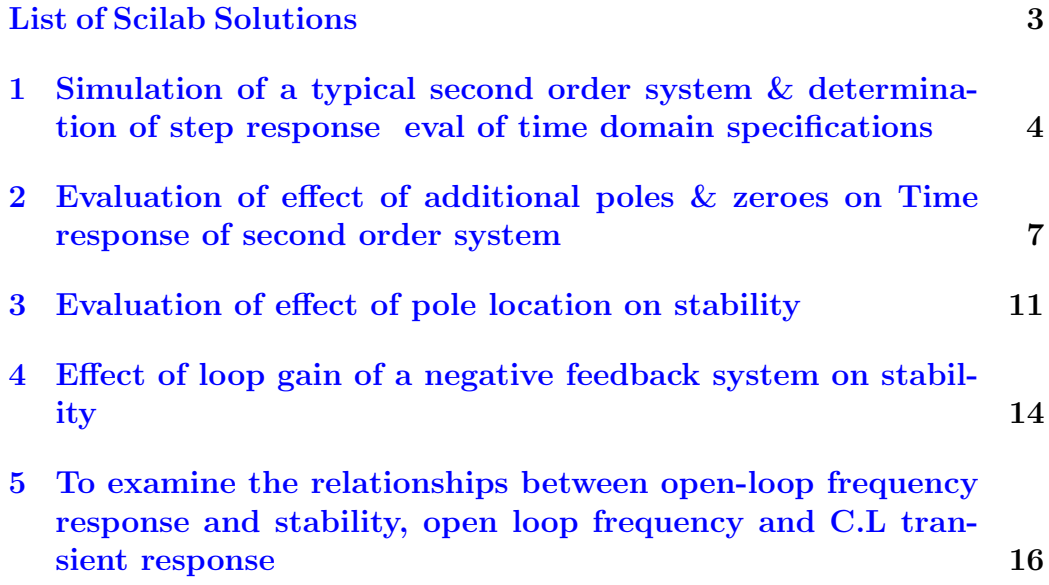

# <span id="page-3-0"></span>List of Experiments

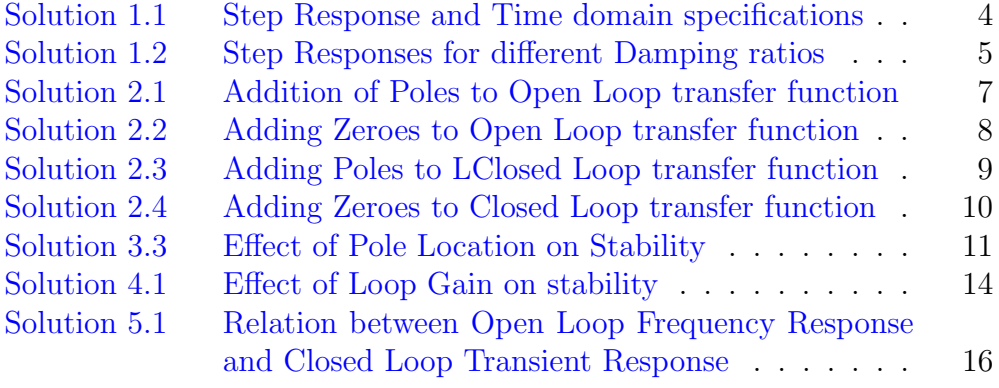

## <span id="page-4-0"></span>Simulation of a typical second order system & determination of step response eval of time domain specifications

<span id="page-4-1"></span>Scilab code Solution 1.1 Step Response and Time domain specifications

```
1 \text{ s} = \% \text{s};
2 T = syslin('c', 25, 25+4*s+s^2);3 t = 0:0.0005:5;4 Ts = csim('step', t, T);5 plot2d(t, Ts);
6 xgrid ;
7 xtitle ('Response of II order fn to unit-step input
      for T(s) = 25/(s^2+6s+25), Time (sec), C (t) ')
8 \text{ y} = \text{denom(T)} // extracting the
      denominator of CL
9 z = \text{coeff}(y) // extracting the coefficients of the
       de nominator polynomial
10 //Wn^2 = z(1,1), comparing the
                       c o e f f i c i e n t s
11 Wn = sqrt(z(1,1)) // Wn = natural frequency //
```

```
2 * zeta * Wn = z(1,2)12 zeta = z(1,2)/(2*Wn) // zeta = d a m
     p i n g f a c t o r
13 Wd = Wn * sqrt(1 - zeta^2)14 \text{Tp} = \text{\%pi / Wd} // \text{Tp} = \text{p}e a k t i m e
15 Mp=100*\exp ((-\%pi * z) / \sqrt{1 - z} + 1) // Mp=p e
      a k o v e r s h o o t
16 Td = (1+0.7*zeta) / Wn // Td = d el a y t i m e
17 a = \text{atan}(\text{sqrt}(1 - \text{zeta}^2)/\text{zeta})18 Tr = (\%pi - a) / Wd // T r = r
      i s e t i m e
19 Tset = 4/ (zeta * Wn) \sqrt{2} s =
      s e t t l i n g t i m e
20
21 Peak_time = springrintf ("Peak Time = %6.3 f secs", Tp);
22 Peak_overshoot = springrintf ("Peak Overshoot = %6.3 fpercent", Mp;
23 Delay_time = springrintf ("Delay_time = %6.3 f secs", Td);
24 Rise_time = springrintf("Rise_time = %6.3 f secs", Tr);
25 Settling_time = sprintf ("Settling_time = \%6.3\,\mathrm{f} secs"
      , Tset ) ;
26
27 messagebox ([ Peak_overshoot , Peak_time , Delay_time ,
     Rise_time, Settling_time], "Time response
      quantities");
```
<span id="page-5-0"></span>Scilab code Solution 1.2 Step Responses for different Damping ratios

```
1 // Step Responses of a II order system for zeta = 0.1underdamped), zeta = 1(c \text{ritically damped}) & zeta=1.5 (overdamped)
2 t = 0:0.0000001:0.0002;
```
 $3 \text{ zeta} = [0.5 \ 1 \ 1.5];$ 

```
4 cv=[1 2 3];
5 s = %s;6 for n=1:37 num = 10^{\circ}10;
8 den = s^2 + 2*zeta(n)*100000*s +10^10; //wn=100k
      rad/sec9 P = syslin(^{\circ}c', num, den);
10 Ps = csim('step', t, P);11 plot2d(t, Ps, style=cv(n));12 end;
13 xgrid;
14 xtitle(['Step Responses of a II order system for
      zeta = 0.1(underdamped), zeta = 1(critically damped)
     & zeta = 1.5(overdamped)'], 'Time', 'Amplitude');
15 legends (['zeta=0.5'; 'zeta=1'; 'zeta=1.5'], [1,2,3], opt
      =4);
```
## <span id="page-7-0"></span>Evaluation of effect of additional poles & zeroes on Time response of second order system

<span id="page-7-1"></span>Scilab code Solution 2.1 Addition of Poles to Open Loop transfer function

```
1 // Effect of Adding a Pole (1+Tp) s to OL tr fn G=wn
      \hat{2}/(s(s+2zeta w)) on CL tr fn T=wn^2/(Tp s^3+(1+2)
      zeta wn Tp) s 2+2zeta wn s+wn^2) of a II order
      system
2 s = %s ;3 t = 0:0.1:30;4 zeta=1; wn=1;
5 Tp = [0 1 2 5]; // Poles added are s = -1/Tp i.e
      poles at -1/0, -1/1, -1/2, -1/56 line_style=[1 \t2 \t3 \t4]; // for dashed, dotted
      , \ldots . lines
7 for n=1:48 T = \text{syslin}('c', \text{wn}^2, (\text{Tp} ( n) * \text{s}^3 + (1 + 2 * \text{zeta} * \text{wn} * \text{Tp} ( n ) )* s \nvert 2 + 2 * z \nvert a * w n * s + w n \nvert 2) );
```

```
9
      Ts = c \sin(\text{'step'}, t, T);xset ("line style", line_style(n));
10
      plot2d(t, Ts, style=1); // style=1 for black line
11
12 end;
13 xgrid(3);
                               //green grid
14 xtitle(['Effect of Adding a Pole (1+Tp s) to OL tr
      fn G = w n^2 / (s (s + 2zeta w n))'], 'Time(sec)',
      (c(t), \cdot );
15 legends (['s = -1/0';'s = -1/1';'s = -1/2';'s = -1/5'
      ], [1;1], [1;2], [1;3], [1;4]], opt=4;
```
<span id="page-8-0"></span>**Scilab code Solution 2.2** Adding Zeroes to Open Loop transfer function

```
1 // Effect of Adding a Zero, (1+Tz s) to OL tr fn G=wn
       \hat{C} (s(s+2zeta wn)) on CL tr fn T=wn^2(1+Tz s)/(s
      2+(2 zeta w n + w n^2 Tz)s + w n^2) of a II order
      system
2 s = %s ;3 t=0:0.001:20;4 zeta = 0.1; wn = 1;
                                //Zeroes added are s = -1/Tz5 \text{ Tz} = [0 \ 0.5 \ 2 \ 5];i.e zeroes at -1/0, -1/0.5, -1/2, -1/5// for dashed, dotted
  line_style=[1 2 3 4];
6
      , \ldots lines
\overline{7}for n=1:4T = \text{syslin}('c', wn^2*(1+Tz(n)*s), (s^2+(2*zeta*wn+Tz))8
          (n) * wn^2) * s + wn^2);
9
       Ts = c \sin(\text{'step'}, t, T);xset ("line style", line_style(n));
10
       plot2d(t, Ts, style=1); // style=1 for black line
11
12 end;
13 xgrid(3);
                                 //green grid
14 xtitle (['Effect of Adding a Zero (1+Tz s) to OL tr
      fn G = w n^2 / (s (s + 2zeta w n))'], 'Time(sec)',
       \left\{ \cdot \right. c ( t ) \cdot ) ;
```
15 legends (['s =  $-1/0$ '; 's =  $-1/0.5$ '; 's =  $-1/2$ '; 's =  $-1/5$  '], [[1;1], [1;2], [1;3], [1;4]], opt=4);

<span id="page-9-0"></span>**Scilab code Solution 2.3** Adding Poles to LClosed Loop transfer function

```
1 // Effect of addition of poles to CL tr fn T(s)=100/(s^2+4s+100) on its Time response
2 s = %s;3 a = [15 4];\overline{4}5 for n=1:36 if n == 1 then
\overline{7}num = 1008
      den=(s^2 + 4*s + 100)9 else
10
      num = 100 * a(n-1)den=(s^2 + 4*s + 100)*(s+a(n-1));11
12 end
13
14 T = syslin('c', num, den);15 \t t=0:0.005:5;16 Ts = c \sin(\theta, \theta, t, T);17 xset ("line style", n)
18 plot2d(t, Ts);// 3 - light shade (19 xgrid(3);
      green) grid
20 end
21 xtitle ('Effect of addition of poles to CL tr fn T(s))
      =100/(s^2+4s+100) on its Time response ','t(sec)'
      , C(t) ');
22 legends (['Original tr fn.', 'Added pole at s = -15',
      'Added pole at s = -4'], [[1;1], [1;2], [1;3]], opt
      =4);
```
<span id="page-10-0"></span>Scilab code Solution 2.4 Adding Zeroes to Closed Loop transfer function

```
1 // Effect of Addition of Zeroes to CL tr fn T(s)=100/(s^2+4s+100) on its Time response
2 s = %s ;3 a = [8 2];4 den = (s^2 + 2*s + 9);
5
6 for n=1:37 if n == 1 then
8 num =9
9 else
10 num = 9*(s+a(n-1)) / a(n-1);
11 end
12
13 T = syslin('c', num, den);14
15 \text{ t} = 0:0.005:5;16 Ts = c \sin(\theta) \cdot t, t, T);
17 xset("line style", n)18 plot2d (t , Ts ) ;
19 xgrid(3); // 3 - light shade (green) grid
20 end
21 xtitle ('Effect of Addition of Zeroes to CL tr fn T(s
      ) =100/(s^2+4s+100) on its Time response','t(sec)'
      , ^{\prime}C (t) ');
22 legends (['Original tr.fn.', 'Added zero at −8', 'Added
       zero at -2'], [[1;1], [1;2], [1;3]], opt=4);
```
### <span id="page-11-0"></span>Evaluation of effect of pole location on stability

<span id="page-11-1"></span>Scilab code Solution 3.3 Effect of Pole Location on Stability

```
1 // Evaluation of effect of Pole location on stability
       of II order system
2 s = %s ;3 t = =0:0.001:20;4 wn = 1;
5
6 // Poles on -ve real axis (zeta >1)
7 zeta=2;
8 R = \texttt{roots}(s^2 + 2*zta*wn*s + wn^2) // R(1) = -3.7320508, R(2) = -0.26794929 T = syslin ('c', wn ^2, (s - R(1)) * (s - R(2))) //T = syslin ('c',
      wn^2, s ^2 + 2*zeta *wn*s + wn^2);
10 Ts1 = csim('step',t,T);11 subplot (231)
12 xtitle (" Poles on -ve Real axis (zeta >1)")
13 plot (t, Ts1);
14 xgrid ;
15
16 // Equal Poles on -ve Real axis (zeta=1)
```

```
17 zeta=1 ;
18 R = roots (s^2 + 2*zeta * wn*s + wn^2) // R(1) = R(2) =−1
19 T = syslin('c', wn^2, (s - R(1)) * (s - R(2)))/T = syslin('c',wn^2, s ^2 + 2*zeta *wn*s + wn^2);
20 Ts1 = csim('step', t, T);21 subplot (232)
22 xtitle ("Equal Poles on -ve Real axis (zeta=1)")
23 plot(t, Ts1);24 xgrid ;
25
26 // Complex conjugate Poles with -ve Real part (0<zeta
      \langle 1 \rangle27 zeta =0.5 ;
28 R=roots (s<sup>2</sup> + 2*zeta * wn * s + wn<sup>2</sup>2) // R(1)= -0.5+0.8660254 i , R(2)= -0.5 -0.8660254 i
29 T = syslin('c', wn^2, (s - R(1)) * (s - R(2)))/T = syslin('c',wn^2, s<sup>2</sup> + 2*zeta *wn*s + wn<sup>2</sup>);
30 Ts1=csim('step',t,T);
31 subplot (233)
32 xtitle ("Complex conj Poles with −ve Real part (0<
      zeta\langle 1 \rangle")
33 plot(t, Ts1);
34 xgrid ;
35
36 // Complex conj Poles on Imag axis (zeta=0)
37 zeta=0 ;
38 R=roots (s^2 + 2*zta*wn*s + wn^2) // R(1)= i, R(2)
      =-i39 T = syslin('c', wn^2, (s - R(1)) * (s - R(2)))/T = syslin('c',wn^2, s ^2 + 2*zeta *wn*s + wn<sup>2</sup>);
40 Ts1 = csim('step', t, T);41 subplot (234)
42 xtitle ("Complex conj Poles on Imag axis (zeta = 0)")
43 plot(t, Ts1);44 xgrid ;
45
46 // Complex conj Poles with +ve Real part (0 > z <i>e</i> t a > -1)
```

```
47 zeta = -0.5;
48 R=roots (s^2 + 2*zta*wn*s + wn^2) // R(1)= 0.5 +
      0.8660254i, R(2) = 0.5 - 0.8660254i49 T = syslin('c', wn^2, (s - R(1)) * (s - R(2)))//T = syslin('c',wn^2, s ^2 + 2*zeta *wn*s + wn^2);
50 Ts1 = csim('step', t, T);51 subplot (235)
52 xtitle ("Complex conj Poles with +ve Real part (0>zeta \geq -1<sup>"</sup>)
53 plot (t , Ts1 ) ;
54 xgrid ;
55
56 // Poles on +ve Real axis (zeta <-1)
57 zeta = -1.2;
58 R=roots (s<sup>2</sup> + 2*zeta * wn * s + wn<sup>2</sup>) // R(1)=
      5.8284271, R(2) = 0.171572959 T = syslin('c', wn^2, (s - R(1)) * (s - R(2)))/T = syslin('c',wn^2, s ^2 + 2*zeta *wn*s + wn^2);
60 Ts1 = csim('step', t, T);61 subplot (236)
62 xtitle ("Poles on +ve Real axis (zeta <-1)")
63 plot (t , Ts1 ) ;
64 xgrid ;
```
### <span id="page-14-0"></span>Effect of loop gain of a negative feedback system on stability

<span id="page-14-1"></span>Scilab code Solution 4.1 Effect of Loop Gain on stability

```
1 // Effect of Loop Gain K of a Negative feedback
      system on Stability.
2 // G(s) = w n^2 / s (s+2zeta w n), H(s) = K, T(s) = Kwn<sup>\hat{2}</sup> / ( s (s+2zeta \text{ at } wn) + K wn^2 )
3 \text{ s} = \% \text{s};
4 t = 0:0.01:10;5 \text{ wn}=1; zeta=1;
6 K = [1, 2, 5, 10]7 for n=1:48 T = syslin('c', K(n)*wn^2, s*(s + 2*zeta*wn) + K(n) * w n^2 );
9 Ts = c \sin(\theta, \text{step}^{\prime}, t, T);10 xset("line style", n);11 plot2d(t, Ts);12 xgrid (3) ;
13 end
14 xtitle ('Effect of Loop Gain K of a - ve feedback
      system on Stability.', 'Time(sec)', 'C(t)');
15 legends (['K=1'; 'K=2'; 'K=5'; 'K=10'
```
## <span id="page-16-0"></span>To examine the relationships between open-loop frequency response and stability, open loop frequency and C.L transient response

<span id="page-16-1"></span>Scilab code Solution 5.1 Relation between Open Loop Frequency Response and Closed Loop Transient Response

```
1 //OpenLoop Frequency Response & ClosedLoop Transient
      Response
2
3 // 1) Correlation b/w ub (Normalized bandwidth) &
     zeta (Damping factor) for a II order system
4 deff (" [\text{wbbywn}]= f1 (zeta)", "wbbywn=sqrt (1-2∗zeta^2+
     sqrt(2-4*zeta^2+4*zeta^4))")
5 zeta = [0:0.01:0.9]; // don't end with 1 bec, division
     by 0 error
6 subplot (221)
7 fplot2d ( zeta , f1 ,[1])
8 xgrid (3)
```

```
9 xtitle (['Correlation b/w ub(Normalized bandwidth) &
        zeta for a II order system'], 'zeta (Damping ratio
        ), \mathbf{w} wh /\mathbf{w} \mathbf{w} \mathbf{w} \mathbf{w} \mathbf{w} \mathbf{v}
```

```
10
```

```
11 // 2) Correlation b/w Mp(Peak overshoot) & Mr(
     Resonance Peak) for a II order system
```

```
12 deff ("[Mp]=f2 (zeta)", "Mp=exp((-\%pi * z) /sqrt(1-zeta))(2) ) ")
```

```
13 deff (" [Mr] = f3 (zeta)", "Mr = 1/(2 * zeta * sqrt(1 - zeta ^ 2))")
```

```
14 zeta=[0.05:0.01:0.9]; //don't start from 0 & end
     with 0 because, division by 0 error
```

```
15 subplot(222)
```

```
16 xset("line style", 4);
```

```
17 fplot2d(zeta, f2, [1])
```

```
18 xset("line style", 1);
```

```
19 fplot2d(zeta, f3, [1])
```

```
20 xgrid(3)
```

```
21 xtitle (['Correlation between Mp & Mr for a II order
     system '], zeta (Damping ratio)', 'Mp, Mr');
```

```
22 legends (['Mp (Peak Gain)'; 'Mr (Gain at Resonance)'
      ], [[1;4], [1;1]], opt=1);
```

```
23
```

```
24 // 3) Correlation between wr (Resonant frequency) &
     wd(Damped frequency) for a II order system
```

```
25 deff ("[wrbywd]=f4 (zeta)", "wrbywd=sqrt(1-2*zeta^2)/sqrt(1-zeta^2)")
```

```
26
  \texttt{zeta} = [0:0.01:0.9]; // don't end with 1 bec, divisionby 0 error
```

```
27 subplot (223)
```

```
28 fplot2d(zeta, f4, [1])
```

```
29 xgrid(3)
```

```
30 xtitle (['Correlation between wr & wd for a II order
     system '], 'zeta (Damping ratio)', 'wr / wd');
```